## 24/04/2024

## INFOS MECANIQUE DE LAGRANGE

*(Equations de Lagrange pour les nuls )* 

 Concernant la mécanique de Lagrangeon a le Lagrangien et aussi l'Hamiltonien qui fonctione aussi dans les équations de Lagrange , c'est la même chose , juste le signe qui change dans le deuxième membre des équation de Lagrange .

Bon pour ceux qui comprenent rien a cette mécanique de Lagrange c'est pas grand chose à comprendre en fait . On part de la définition de la force

par Newton  $F = m a =$ *d p*  $\frac{dP}{dt}$  (2ieme principe fondamental de la

mécanique )

On défini ensuite le travail de la force de Newton et le thm de l'énergie cinétique par

 $w = \int \vec{F} \cdot d\vec{x} = F d \& w = \Delta E_c$ . ici dans le premier membre on a de l'énergie cinétique qui se convertie en énergie potentiel lorsqu'on inverse l'opérateur de dérivation spatial pour avoir la force direct qui dérive d'un potentiel d'énergie *F*=  $d(w=U(x))$  $\frac{d}{dx}$  (avant le travail il y a du potentiel ) . l'énergie cinétique dépend seulement de la vitesse et que l'énergie potentiel de la position et ses deux terme vont étre éliminé dans *d p d U*

les deux membre . On a alors 
$$
\frac{d p}{dt} = \frac{d U}{dx}
$$
.

D'un autre coté on sait aussi que  $p=$ *d d v* [ 1 2  $[mv^2]$ = *d E<sup>c</sup> d v* et que cette

dérivation peut aussi bien étre utilisé sur le Lagrangien puisque l'énergie potentiel dépend seulement de l'espace x et du temp c'est à dire qu'on a

*p*= *d L d v* . Se qui fait en tout *d p dt* = *d w*  $\frac{d}{dx}$  → *d*  $\frac{u}{dt}$ [ ∂ *L* ∂ *x*˙ ]= ∂ *L* ∂ *x* .

Comme il y a plusieurs variable spatial on peut généralisé

$$
\frac{d}{dt} \left[ \frac{\partial L}{\partial \dot{x}_i} \right] = \frac{\partial L}{\partial x_i} \text{ ou } \frac{d}{dt} \left[ \frac{\partial H}{\partial \dot{x}_i} \right] = -\frac{\partial H}{\partial x_i}
$$
\n(H = E\_c + E\_p étant l'Hamiltonien, c'est l'énergie mécanique)

 C'est les équations d'Euler-Lagrange, elle sont pratique dans le sens ou il suffit d'avoir l'énergie de L ou H pour avoir automatiquement des bonnes équations du mouvement en exécutant les opérations indiqué par l'équation . Avec ça il faut compléter l'énergie avec une astuce qui consiste à utilisé 0 avec la dimension de l'énergie et le rajouté sur L ou H pour représenter les contraintes sous forme d'une équation de la trajectoire spatial ou autre . Le problème c'est qu'on n'a pas toujour ses contraintes donc ses équations de Lagrange ne servent seulement lorsque les contraintes sont bien défini .

$$
L = E_c - E_p + \lambda f(x_i)
$$

ici c'est la courbe d'évolution du systeme est donén par l'équation des contraintes  $\lambda f(x_i) = 0$ .

Résumé : La mécanique de Lagrange se résume aux équations

$$
\frac{d}{dt}\left[\frac{\partial L}{\partial \dot{x}_i}\right] = \frac{\partial L}{\partial x_i}
$$

et au Lagrangien avec l'inconue lamda lorsque vous avez l'équation des  $\alpha$  contraintes en x\_i :  $L = E_c - E_p + \lambda f(x_i)$ 

$$
U_{\text{ou}} H = E_c + E_p + \lambda f(x_i)
$$

.

Si on fait le calculs général on trouve

$$
\frac{d}{dt}\left[\frac{\partial E_c}{\partial \dot{x}_i}\right] = \frac{\partial \left[E_p + \lambda f\left(x_i\right)\right]}{\partial x_i}
$$

Pour l'exemple on va prendre le pendule il est exposé partout

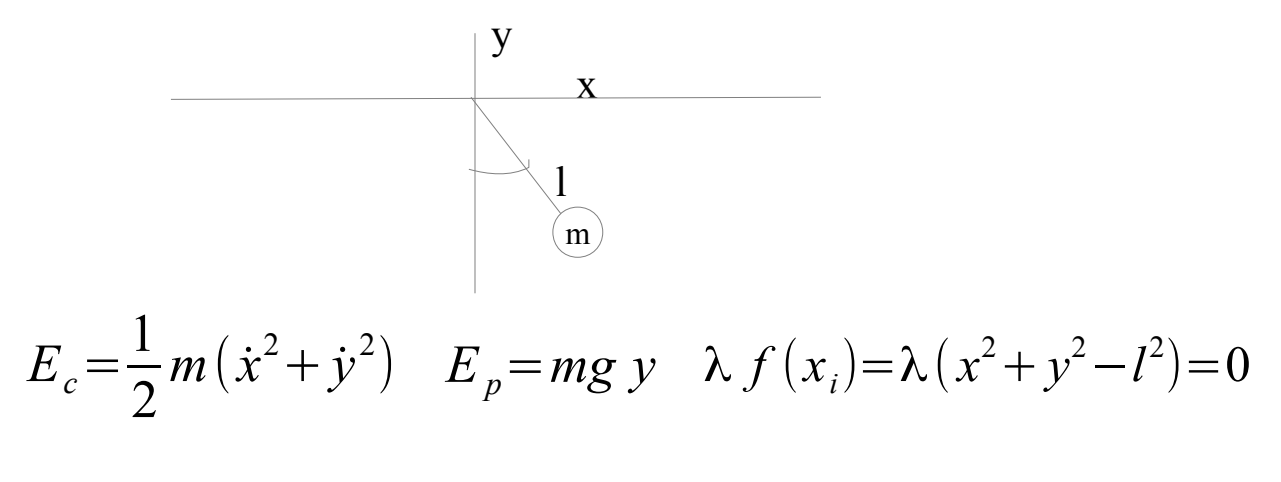

 ça donne les équations  $m\ddot{x} = 2\lambda x$ ,  $m\ddot{y} = 2\lambda y - mg$   $(x^2 + y^2 - l^2) = 0$ .

On identifie lambda  $\lambda =$  $m\ddot{x}$ 2 *x* ….. voir vers 1,15 mn ici dans la vidéo pour les détails du calcul

<https://www.youtube.com/watch?v=BsYfbhpT1uo>

Remarque pour les techniciens en formation : Le principe de moindre action dit que les écarts de trajectoire optimal sont nul se qui fait que l'action sur le Lagrangien est une constante du mouvement et que tout écart dans du Lagrangien est doit aussi étre nul dans l'intégral :

$$
S + \delta S = \int L(x + \delta x, \dot{x} + \delta \dot{x}, t) dt = \int (L + \delta L) dt = cte
$$
  
\n
$$
\rightarrow \int S = \int L(x, \dot{x}, t) dt = cte
$$
  
\n
$$
\delta S = \int \delta L(\delta x, \delta \dot{x}, t) dt = 0
$$

Vous dévellopez dans l'intégral nul au premier ordre aprés l'avoir séparé en éliminant les termes au deuxième ordre et vous avez les équations de Lagrange qu'on a déjà obtenue avec les données de la mécanique classique . On peut ensuite introduire les coordonées généralisé avec els indices sur tout les degrés de liberté spatial des N point du système (dégrés de liberté <  $ou = \hat{a}$  3N ) [https://www.youtube.com/watch?](https://www.youtube.com/watch?v=H_feeQeqOlQ&list=PLTI-46iY-u0XA_JN0RbQd51q3qEzeiXsM) [v=H\\_feeQeqOlQ&list=PLTI-46iY-u0XA\\_JN0RbQd51q3qEzeiXsM](https://www.youtube.com/watch?v=H_feeQeqOlQ&list=PLTI-46iY-u0XA_JN0RbQd51q3qEzeiXsM) FB